## **Phụ lục IX: Tài liệu hướng dẫn đăng ký dự thi trực tuyến**

*(Kèm theo Công văn số /SGDĐT-QLCL ngày /4/2024 của Sở GDĐT)* **I. Nộp hồ sơ**

**Bước 1**: Học sinh/phụ huynh truy cập vào đường dẫn:

## https://ninhbinh.tsdc.vnedu.vn

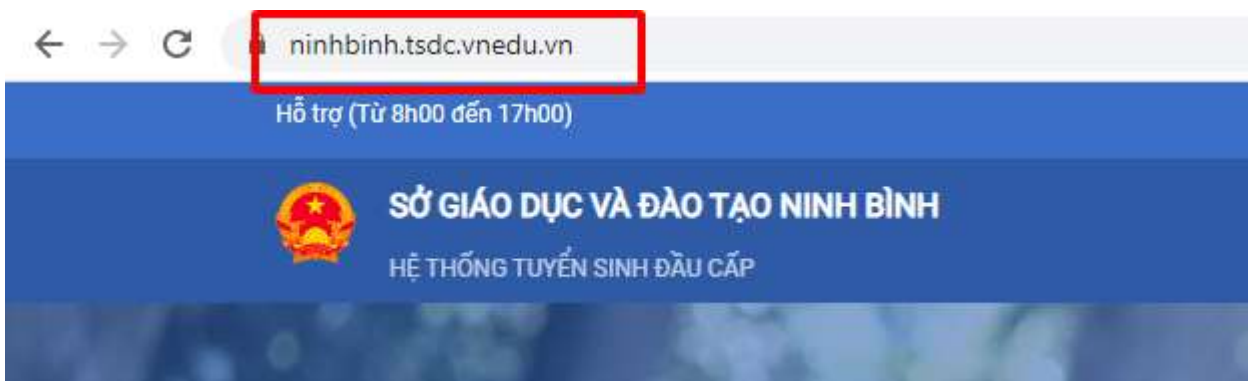

**Bước 2**: Học sinh/phụ huynh đăng nhập vào tài khoản được cấp (các trường THCS cấp tài khoản và mật khẩu cho các học sinh lớp 9 năm học 2023-2024).

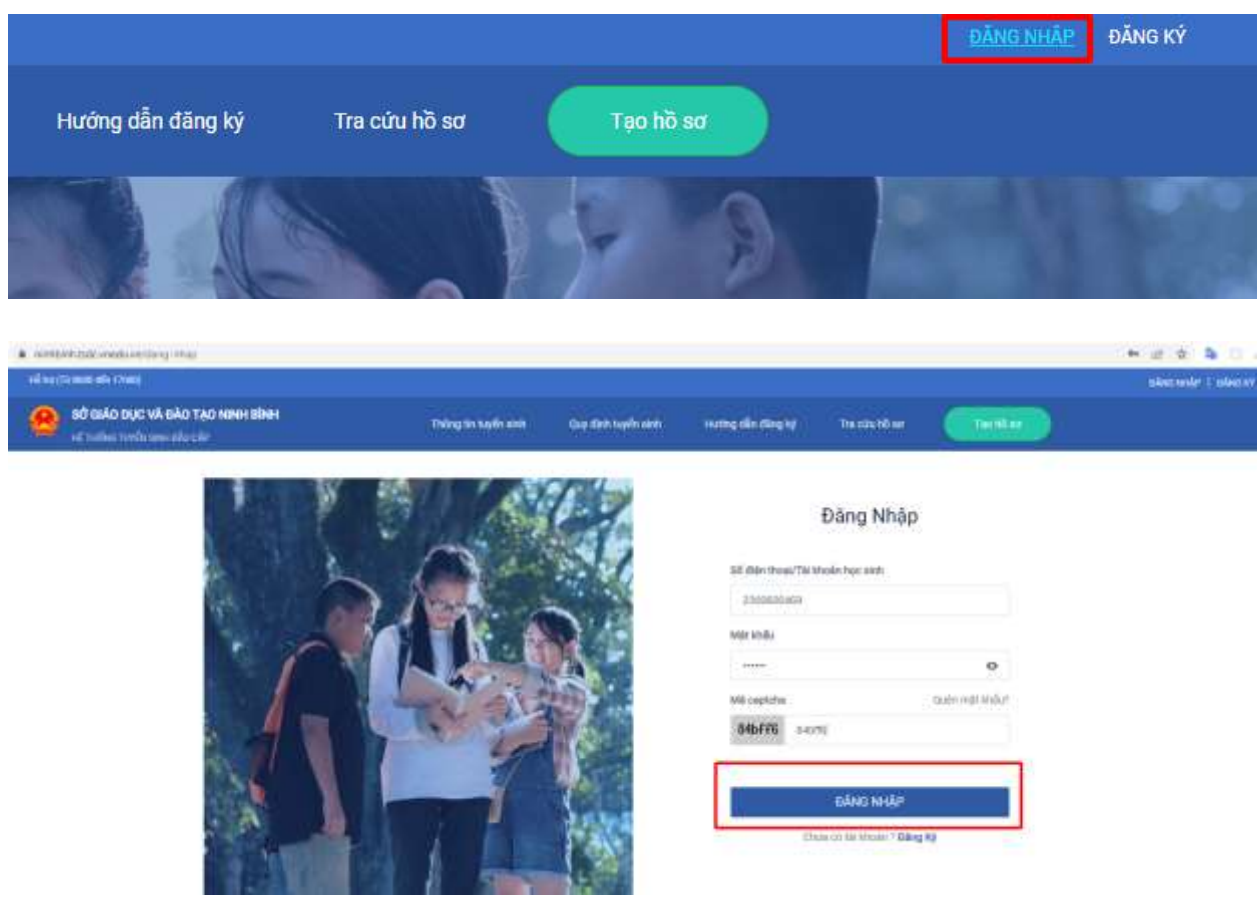

**Bước 3**: Học sinh/phụ huynh ấn vào nút tạo hồ sơ, chọn cấp học Trung học phổ thông và ấn "**Tạo hồ sơ**".

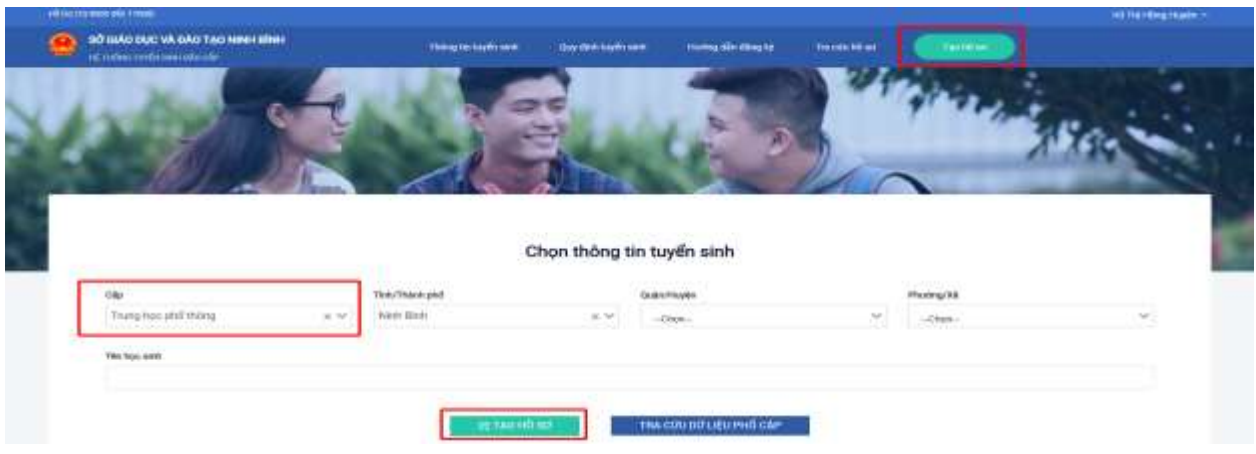

**Bước 4**: Học sinh/phụ huynh kiểm tra thông tin đã có sẵn *(phần mềm đã lấy thông tin học sinh trên hệ thống quản lý nhà trường).*

| Trichest Hot Saud month<br>country comes and the<br>Thông tin học sinh<br>10063.002.062 |                                     |                         |                                                                                                    |                                                    |                                               |
|-----------------------------------------------------------------------------------------|-------------------------------------|-------------------------|----------------------------------------------------------------------------------------------------|----------------------------------------------------|-----------------------------------------------|
| Hold-Nin P                                                                              |                                     | Male save =             | $\frac{1}{2} \frac{1}{2} \frac{$<br>$_{\rm Tdd}$<br>$\pm$ | tadt text *<br>10 <sup>o</sup><br>and New @<br>a e |                                               |
| <b>Republic VALUE</b>                                                                   |                                     | <b>TRIDUTIOL</b>        |                                                                                                    |                                                    |                                               |
| Hid shak thoring me<br>:Tinks*Ffnkrift.pholin.                                          |                                     | <b>Codo/Huyer!!</b>     |                                                                                                    | A 20 YO MARA REPORT<br>Highnarta*                  | Insoland                                      |
| Said Box.                                                                               | at Mr.                              | Thurst pict were likely |                                                                                                    | $\overline{a} \neq -\zeta_{\text{RHS+1}}$          | $+$ $+$ $+$                                   |
| <b><i>BRITAINEUGGES</i></b>                                                             |                                     | <b>NAME AND A</b>       |                                                                                                    |                                                    |                                               |
| 03/09/08 09:1                                                                           | Takes and have likes. The text (the |                         |                                                                                                    |                                                    |                                               |
| He's and midnig TACE                                                                    |                                     |                         |                                                                                                    |                                                    |                                               |
| Trusteeg                                                                                |                                     | i.                      |                                                                                                    | <b>Niker Will newsles</b>                          |                                               |
| THANK THIS series                                                                       |                                     | 166                     |                                                                                                    | <b>CONTRACTOR</b><br>$200 +$                       | Then stanma tresh VNEM<br>그리스터 회사 개 사람이 아주셨다. |
| Thong triunfurnami                                                                      |                                     |                         |                                                                                                    |                                                    |                                               |
| He Mit me                                                                               |                                     | Nahili nightigs (mg.    |                                                                                                    | Net obog tiki me                                   |                                               |
| New Orleans                                                                             |                                     | <b>Pulletip Idios</b>   |                                                                                                    |                                                    |                                               |
| <b>MA 180-474</b>                                                                       |                                     | Mariil cureta stile     |                                                                                                    | film odou Mc offer                                 |                                               |
| make the state of                                                                       |                                     | (20mg/draw)             |                                                                                                    | control and the<br>salary bank that                |                                               |

**Bước 5**: Học sinh/phụ huynh bổ sung các thông tin còn thiếu và lựa chọn nguyện vọng ĐKDT vào trường THPT mà mình muốn đăng kí dự thi.

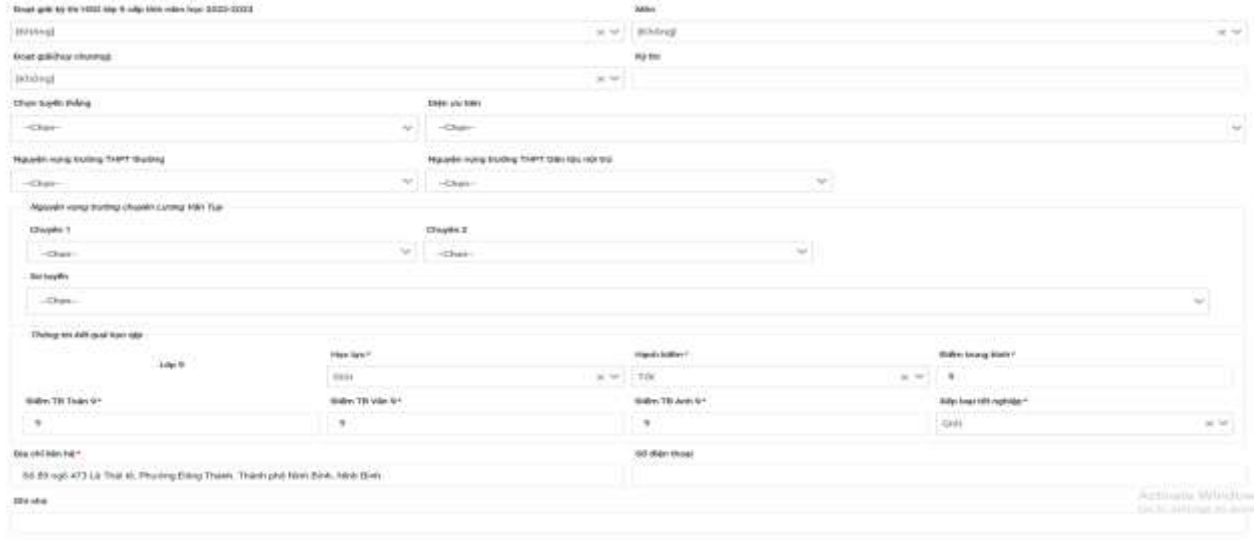

## *\*Lưu ý:*

Chon Quản Huyền

- Mục có dấu \* mầu đỏ: Là mục bắt buộc phải điền thông tin.

- Thí sinh trong diện tuyển thẳng và ưu tiên xét tuyển, học sinh sẽ không nhập được thông tin trong các ô hiển thị chế độ ưu tiên. Những thí sinh này mang giấy tờ ưu tiên của mình đến các trường THPT mình đăng ký dự tuyển nộp.

- Thí sinh thi chuyên Lương Văn Tụy nếu thuộc diện học sinh được thuyển thẳng hoặc ưu tiên xét tuyển mang giấy tờ ưu tiên tới trường THPT đại trà nơi thí sinh đăng ký nguyện vọng 1 để nộp.

- Thí sinh thi Chuyên Lương Văn Tụy thì chọn nguyện vọng môn chuyên và nguyện vọng 1 trường THPT đại trà.

- Thí sinh ĐKDT trường THPT đại trà thì chỉ được phép lựa chọn 01 trường.

**Bước 6**: Học sinh/phụ huynh kiểm tra lại thông tin và nộp hồ sơ.

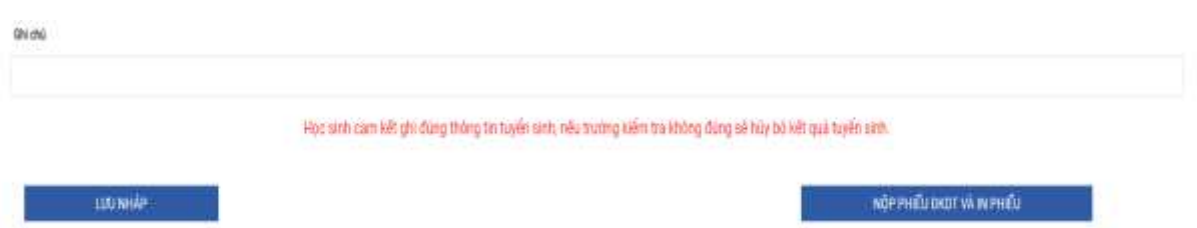

**II. Thay đổi nguyện vọng và theo dõi hồ sơ**

1000022379  $\mathcal{R}$ .<br>Thông tin cả nhân Quy dinh tuyến sinh Hường dẫn đăng ký Tra citu hồ sơ Thông tin tuyến sinh Hồ so của tái **B** pámaticulu E Bảng xuất IYỂN SINH ĐẦU CẤP Chọn Xã/Phường

Nhấp lên trưở

Bước 1: Học sinh/phụ huynh kích vào thông tin tài khoản chọn chức năng "**Hồ sơ của tôi".**

**Bước 2:** Học sinh/phụ huynh muốn thay đổi nguyện vọng thì vào chức năng "**Rút hồ sơ**", sau đó tạo lại hồ sơ như **bước 3 phần I**

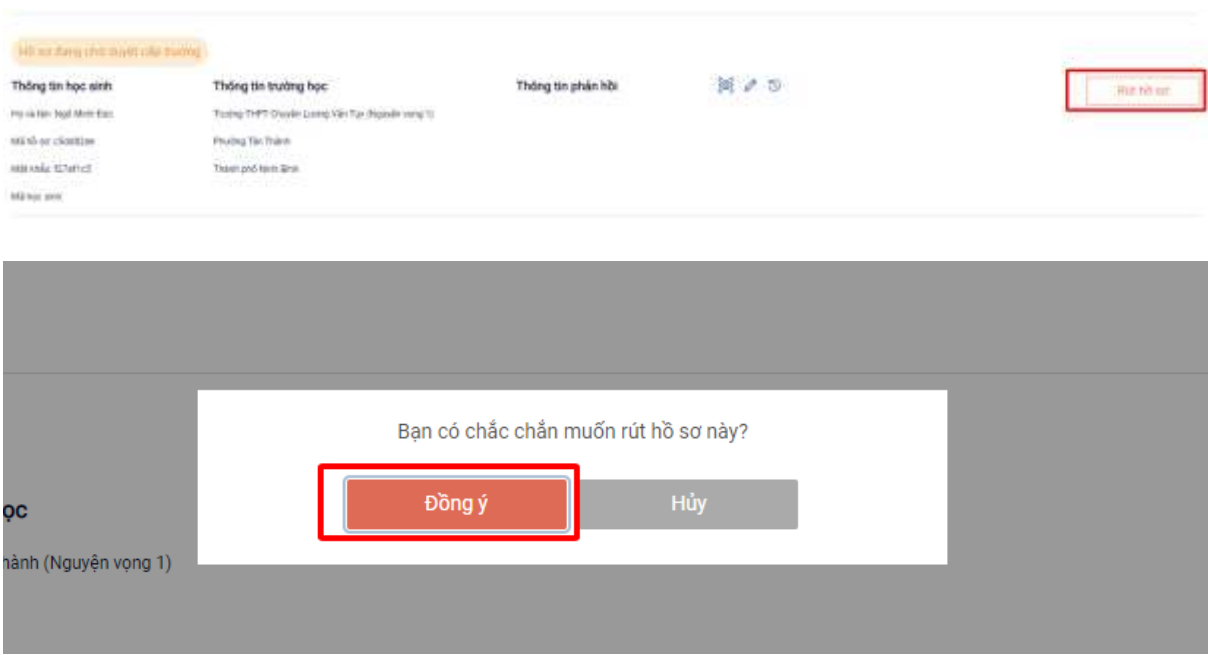